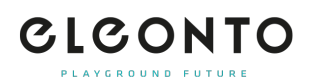

[FAQs](https://support.eleonto.com/de/kb) > [Zahlung](https://support.eleonto.com/de/kb/payment-6) > [Warum wurde meine Kreditkarte abgelehnt?](https://support.eleonto.com/de/kb/articles/warum-wurde-meine-kreditkarte-abgelehnt)

## Warum wurde meine Kreditkarte abgelehnt?

Patrick - 2022-06-23 - [Zahlung](https://support.eleonto.com/de/kb/payment-6)

Falls eine Zahlung per Kreditkarte nicht möglich ist, kann das unterschiedliche Gründe haben. Zum Beispiel allgemeine technische Probleme, Eingabefehler, Kartengültigkeit etc.

Achte bitte darauf, dass du die 3DS Authentifizierung aktiviert hast.

Alternativ bieten wir Dir gern folgende Zahlungsarten an: [Zahlungsarten](https://support.eleonto.com/kb/articles/welche-zahlungsarten-werden-akzeptiert)

Ähnliche Inhalte

[Welche Bezahlmethoden gibt es?](https://support.eleonto.com/de/kb/articles/welche-bezahlmethoden-gibt-es)